#### NAME

getitimer, setitimer - get or set value of an interval timer

#### **SYNOPSIS**

#include <sys/time.h>

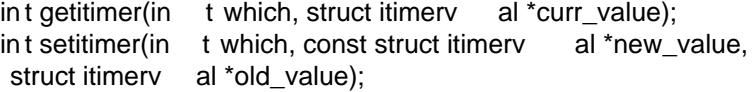

## **DESCRIPTION**

The system provides each process with three interval timers, each decrementing in a distinct time domain. When a timer expires, a signal is sento the process, and the timer is reset to the speci-CEed itterval (if nonzero).

ITIMER\_REAL decrements in real time, and deliv ers SIGALRM upon expiration.

ITIMER VIR TUAL decrements only when the process is executing, and delivers SIGV-TALRM upon expiration.

ITIMER PR OF decrements both when the process executes and when the system is executing on behalf of the process. Coupled with ITIMER\_VIR TUAL, this timer is usually used to proŒle the time spent by the application in user and kernel space. SIGPR OF is delivered upon expiration.

Timer values are deCEned the following structures:

```
struct itimerv al {
struct timev al it_in terval; /* In terval for periodic timer */
struct timev al it_value; /* Time un til next expiration */
};
struct timev al {
time_t tv_sec; /* seconds */
suseconds_t tv_usec; /* microseconds */
};
```
The function getitimer() CElls the structure poin ted to by curr value with the current value (i.e., the amount of time remaining un til the next expiration) of the timer speciŒed by which (one of ITIMER REAL, ITIMER VIR TUAL, or ITIMER PR OF). The subCEelds of the CEeld it value are set to the amount of time remaining on the timer, or zero if the timer is disabled. The it interval Œeld is set to the timer interval (period); a value of zero returned in (both sub-Œelds of) this Œeld indicates that this is a single-shot timer.

The function setitimer() sets the speciCEed timer to the v alue in new\_value. If old\_value is non-NULL, the old v alue of the timer (i.e., the same information as returned by getitimer()) is stored there.

Timers decrement from it\_value to zero, generate a signal, and reset to it\_interval. A timer which is set to zero (it\_value is zero or the timer expires and it\_interval is zero) stops.

Both tv sec and tv use are signic Ecant determining the duration of a timer.

Timers will never expire before the requested time, but may expire some (short) time afterward, which depends on the system timer resolution and on the system load; seetime( $7$ ). (But see BUGS below.) Upon expiration, a signal will be generated and the timer reset. If the timer expires while the process is active (always true for ITIMER VIR TUAL), the signal will be delivered immediately when generated. Otherwise, the delivery will be o‹set b y a small time dependent on the system loading.

## RETURN V ALUE

On success, zero is returned. On error, -1 is returned, and errno is set appropriately.

# ERR ORS

#### EFA UL T

new\_value, old\_value, or curr\_value is not alid a pointer.

EINV AL

which is not one of ITIMER\_REAL, ITIMER\_VIR TUAL, or ITIMER\_PR OF; or (since Linux 2.6.22) one of the tv\_use CEelds in the structure poited to by new\_value contains a value outside the range 0 to 999999.

## CONF ORMING TO

POSIX.1-2001, SV4, 4.4BSD (this call CErst appeared in 4.2BSD). POSIX.1-2008 marks getitimer() and setitimer() obsolete, recommending the use of the POSIX timers API (timer\_gettime(2), timer\_settime(2), etc.) instead.

## NOTES

A child created via fork(2) does not inherit its parent's interval timers. Interval timers are preserved across an execve $(2)$ .

[POSIX.1 leaves th](http://chuzzlewit.co.uk/WebManPDF.pl/man:/2/timer_gettime)[e interaction betw](http://chuzzlewit.co.uk/WebManPDF.pl/man:/2/timer_settime)een setitimer() and the three in terfaces alarm(2), sleep(3), and usleep(3) unspeciCEed.

The standards are silert on the meaning of the call:

setitimer(which, NULL, &old\_v alue);

Ma[ny systems](http://chuzzlewit.co.uk/WebManPDF.pl/man:/3/usleep) (Solaris, the BSDs, and perhaps others) treat this as equivalent to:

getitimer(which, &old\_value);

In Lin ux, this is treated as being equivalent to a call in whic h the new\_value Œelds are zero; that is, the timer is disabled. Don't use this Linux misfe ature: it is nonportable and unnecessary.

#### BUGS

The generation and delivery of a signal are distinct, and only one instance of each of the signals listed above may be pending for a process. Under very heavy loading, an ITIMER\_REAL timer may expire before the signal from a previous expiration has been delivered. The second signal in such an event will be lost.

On Linux kernels before 2.6.16, timer values are represeted in jiŽes. If a request is made set a timer with a v alue whose jiŽes representation exceeds MAX SEC IN JIFFIES (deCEned in include/linux/jiŽes.h), then the timer is silen tly truncated to this ceiling v alue. On Linux/i386 (where, since Linux 2.6.13, the default ji‹y is 0.004 seconds), this means that the ceiling value for a timer is approximately 99.42 days. Since Linux 2.6.16, the kernel uses a diverent in ternal represertation for times, and this ceiling is remo ved.

On certain systems (including i386), Linux kernels before version 2.6.12 have a bug which will produce premature timer expirations of up to one ji‹y under some circumstances. This bug is Œxed in kernel 2.6.12.

POSIX.1-2001 says that setitimer() should fail if a tv\_use c value is speciŒed that is outside of the range 0 to 999999. However, in kernels up to and including 2.6.21, Linux does not give an error, but instead silently adjusts the corresponding seconds value for the timer. F rom kernel 2.6.22 orward, this nonconformance has been repaired: an improper tv\_use value results in an EINV AL error.

## SEE ALSO

 $q$ ettimeofday(2), sigaction(2), signal(2), timer create(2), timerfd create(2), time(7)

## COLOPHON

This page is part of release 3.74 of the Linux man-pages project. A description of the project, information about reporting bugs, a[nd the latest v](http://chuzzlewit.co.uk/WebManPDF.pl/man:/2/timer_create) [ersion of this p](http://chuzzlewit.co.uk/WebManPDF.pl/man:/2/timerfd_create)[age, can](http://chuzzlewit.co.uk/WebManPDF.pl/man:/7/time) be found at [http://www.k](http://chuzzlewit.co.uk/WebManPDF.pl/man:/2/gettimeofday) er[nel.org/doc/m](http://chuzzlewit.co.uk/WebManPDF.pl/man:/2/sigaction)[an-pages](http://chuzzlewit.co.uk/WebManPDF.pl/man:/2/signal)/.